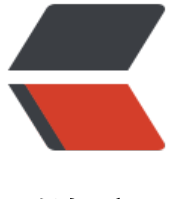

链滴

# Mysql 数[据库](https://ld246.com)入门基础

作者:rzx

- 原文链接:https://ld246.com/article/1505901579631
- 来源网站: [链滴](https://ld246.com/member/rzx)
- 许可协议:[署名-相同方式共享 4.0 国际 \(CC BY-SA 4.0\)](https://ld246.com/article/1505901579631)

### **Mysql 烦断肠的字符集/反复安装失败**

作为一个新手在操作数据库的时候,最烦的就是安装数据库, mysql相对来说, 比较简单, 不象oracle 也许你安装坏了,可能要重做系统。但是mysql在安装时候最烦的就是字符集不统一的问题和安装失 发现,再次安装怎么都安不上。

### **一、对于解决mysql反复安装失败的问题**

1、重新点击安装程序, 因为安装过一次, 所以这个程序就会出现<mark>修复和卸载</mark>两个选项我们可以选择 载。

2、如果上一步,未解决,就需要去C盘,和安装目录下手动删除mysql的文件夹,然后再次执行1中 操作。

以上两步操作足够制服安装失败的问题,安装过程中也许会出现端口占用的问题,此时修改一下3306 口就可以,以后再使用的时候记住自己设置的端口。

### **二、对于解决mysql字符集不统一导致乱码的问题**

mysql的字符集有很多,数据表的/数据库的/客户端的/服务器的/文件系统的。。。等等,因为我们 文要使用gbk/gbk132/utf-8的字符集,但是数据库默认的不是

1、第一个设置字符集的地方在安装数据库的时候,这一步最为关键,设置的是默认字符集。

2、第二个在创建数据库的时候

3、第三个在创建表的时候【不过一般不会写,会跟随默认的字符集】

如果以上两步都没有设置,没关系,以下操作轻松搞定字符集

1、打开mysql的终端查询字符集设置:

mysql> SHOW VARIABLES LIKE '%char%';

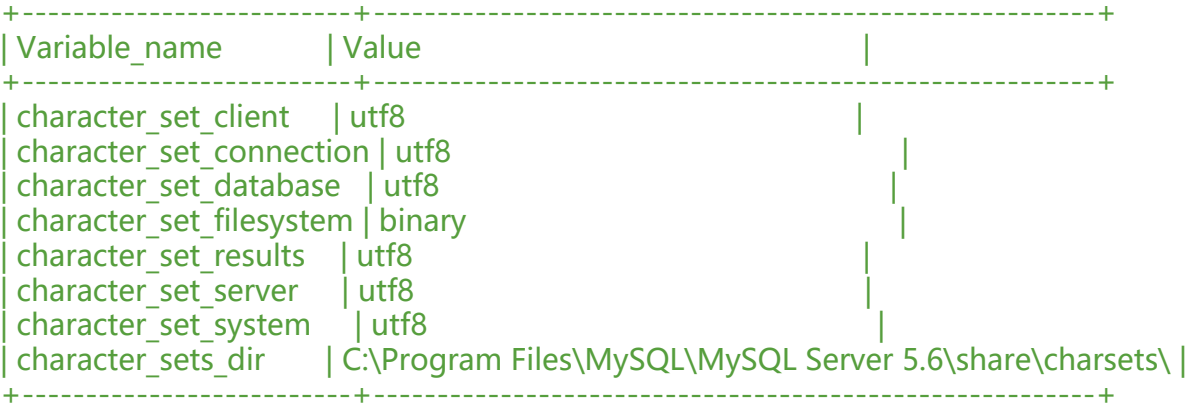

2、所有的字符集列表,直接使用一下语句修改,如下:

mysql> SET character set client = utf8 ; mysql> SET character set connection = utf8 ; mysql> SET character set database = utf8 ; mysql > SET character set results = utf8 ; mysql> SET character set server = utf8 ; mysql> SET collation connection = utf8 ; mysql> SET collation database = utf8 ; mysql> SET collation server = utf8 ;

## **Mysql 常见的运算符**

mysql中同样提供了常用的运算符,用于数据的运算,以下内容米源

### **1、算数运算符**

算数运算符常用在对数值数据做算术运算,例如:一个要给员工发薪水,我们记录的是考勤和基本薪 : user info这张表存储了基本工资base salary, 考勤天数atte[ndan](http://www.cnblogs.com/emanlee/p/4592337.html)ce day, 应上班天数all day,员 的薪资就是 base\_salary\*(attendance\_day/all\_day)此时算术运算就起到了作用。

mysql> select 1+2; 加 mysql> select 2-1; 减 mysql> select 2\*3; 乘 mysql> select 5/3; 除 mysql> SELECT 5 DIV 2; 商 mysql> select 5%2,mod(5,2);模

### **2、比较运算符**

比较运算符经常会用到,在查询的时候,用做条件的判断,范围的判断,都要用到比较运算符。

```
等于 
mysql> select 1=0,1=1,null=null; 
不等于 
mysql> select 1 < 0.1 < 1, null\le null;
完全等于 
mysql> select 1 < = > 1, 2 < = > 0, 0 < = > 0, \text{null} < = > \text{null};
小于 
mysql> select 'a'<'b','a'<'a','a'<'c',1<2; 
小于等于 
mysql> select 'bdf'<='b','b'<='b',0<1;
大于 
mysql> select 'a'>'b','abc'>'a',1>0; 
大于等于 
mysql> select 'a'>='b','abc'>='a',1>=0,1>=1; 
BETWEEN AND :在某个范围内
mysql> select 10 between 10 and 20, 9 between 10 and 20; 
IN :在某个范围内
mysql> select 1 in (1,2,3), 't' in ('t','a','b','l','e'), 0 in (1,2); 
IS NULL 
mysql> select 0 is null, null is null;
IS NOT NULL 
mysql> select 0 is not null, null is not null; 
LIKE :模糊匹配
mysql> select 123456 like '123%', 123456 like '%123%', 123456 like '%321%'; 
REGEXP :正则匹配
mysql> select 'abcdef' regexp 'ab', 'abcdefg' regexp 'k'; -- 1 0 表示abcdef中匹配到ab一次, abc
efg匹配到k 0次
```
### \*\* 3、逻辑运算符 \*\*

非 mysql> select not 0, not 1, not null; -- 1 0 (null) mysql> select ! 0, ! 1, ! null; -- 1 0 (null) 与 mysql> select (1 and 1), (0 and 1), (3 and 1), (1 and null); mysql> select (1 && 1), (0 && 1), (3 && 1), (1 && null);

```
或 
mysql> select (1 or 0), (0 or 0), (1 or null), (1 or 1), (null or null); 
mysql> select (1 || 0), (0 || 0), (1 || null), (1 || 1), (null || null); 
异或 
mysql> select (1 xor 1), (0 xor 0), (1 xor 0), (0 xor 1), (null xor 1); 
mysql> select (1 \land 1), (0 \land 0), (1 \land 0), (0 \land 1), (null \land 1);
```
#### \*\* 4、位运算符\*\*

```
位与 
mysql> select 2&3; 
mysql> select 2&3&4; 
位或 
mysql> select 2|3; 
位异或 
mysql> select 2^3; 
位取反 
mysql> select ~1,~18446744073709551614; 
位右移 
mysql> select 100>>3; 
位左移 
mysql> select 100<<3;
```
\*\* 5.运算符优先级顺序 \*\*

最高优先级 := 1 ||, OR, XOR 2 &&, AND 3 BETWEEN, CASE, WHEN, THEN, ELSE 4 =, <=>, >=, >, <=, <, <>, <>, !=,  $IS$ , LIKE, REGEXP, IN 5 | 6 &  $7 < <, >>$  $8 - 1 +$ 9 \*, /, DIV, %, MOD  $10^{\circ}$ 11 - (unary minus),  $\sim$  (unary bit inversion) 12 !, NOT 最低优先级 BINARY, COLLATE

常用的必须熟悉,不常用的,暂时记者,也许有一天就有用了。。

### **Mysql 常用的函数**

MySQL数据库中提供了很丰富的函数。MySQL函数包括数学函数、字符串函数、日期和时间函数、 件判断函数、系统信息函数、加密函数、格式化函数等。通过这些函数,可以简化用户的操作。以下 容来源

#### \*\*一、数学函数

ABS(x) 返回x的绝对值 BIN(x) 返回x的二进制 (OCT返回八进制, HEX返回十六进制) CEILING(x) 返回大于x的最小整数值 EXP(x) 返回值e (自然对数的底) 的x次方 FLOOR(x) 返回小于x的最大整数值 GREATEST(x1,x2,...,xn)返回集合中最大的值 LEAST(x1,x2,...,xn) 返回集合中最小的值 LN(x) 返回x的自然对数 LOG(x,y)返回x的以y为底的对数 MOD(x,y) 返回x/y的模(余数) PI()返回pi的值(圆周率) RAND()返回0到1内的随机值,可以通过提供一个参数(种子)使RAND()随机数生成器生成一个指定的 。 ROUND(x,y)返回参数x的四舍五入的有y位小数的值 SIGN(x) 返回代表数字x的符号的值

SQRT(x) 返回一个数的平方根 TRUNCATE(x,y) 返回数字x截短为y位小数的结果

### **二、聚合函数(常用于GROUP BY从句的SELECT查询中)**

AVG(col)返回指定列的平均值 COUNT(col)返回指定列中非NULL值的个数 MIN(col)返回指定列的最小值 MAX(col)返回指定列的最大值 SUM(col)返回指定列的所有值之和 GROUP CONCAT(col) 返回由属于一组的列值连接组合而成的结果

### **三、字符串函数**

ASCII(char)返回字符的ASCII码值 BIT LENGTH(str)返回字符串的比特长度 CONCAT(s1,s2...,sn)将s1,s2...,sn连接成字符串 CONCAT\_WS(sep,s1,s2...,sn)将s1,s2...,sn连接成字符串,并用sep字符间隔 INSERT(str,x,y,instr) 将字符串str从第x位置开始, y个字符长的子串替换为字符串instr, 返回结果 FIND IN SET(str,list)分析逗号分隔的list列表,如果发现str,返回str在list中的位置 LCASE(str)或LOWER(str) 返回将字符串str中所有字符改变为小写后的结果 LEFT(str,x)返回字符串str中最左边的x个字符 LENGTH(s)返回字符串str中的字符数 LTRIM(str) 从字符串str中切掉开头的空格 POSITION(substr,str) 返回子串substr在字符串str中第一次出现的位置 QUOTE(str) 用反斜杠转义str中的单引号 REPEAT(str,srchstr,rplcstr)返回字符串str重复x次的结果 REVERSE(str) 返回颠倒字符串str的结果 RIGHT(str,x) 返回字符串str中最右边的x个字符 RTRIM(str) 返回字符串str尾部的空格 STRCMP(s1,s2)比较字符串s1和s2 TRIM(str)去除字符串首部和尾部的所有空格 UCASE(str)或UPPER(str) 返回将字符串str中所有字符转变为大写后的结果

### **四、日期和时间函数**

CURDATE()或CURRENT\_DATE() 返回当前的日期 CURTIME()或CURRENT\_TIME() 返回当前的时间

DATE\_ADD(date,INTERVAL int keyword)返回日期date加上间隔时间int的结果(int必须按照关键字 行格式化),如: SELECTDATE ADD(CURRENT DATE,INTERVAL 6 MONTH); DATE\_FORMAT(date,fmt) 依照指定的fmt格式格式化日期date值 DATE\_SUB(date,INTERVAL int keyword)返回日期date加上间隔时间int的结果(int必须按照关键字 行格式化),如: SELECTDATE SUB(CURRENT DATE,INTERVAL 6 MONTH); DAYOFWEEK(date) 返回date所代表的一星期中的第几天(1~7) DAYOFMONTH(date) 返回date是一个月的第几天(1~31) DAYOFYEAR(date) 返回date是一年的第几天(1~366) DAYNAME(date) 返回date的星期名, 如: SELECT DAYNAME(CURRENT DATE); FROM UNIXTIME(ts,fmt) 根据指定的fmt格式,格式化UNIX时间戳ts HOUR(time) 返回time的小时值(0~23) MINUTE(time) 返回time的分钟值(0~59) MONTH(date) 返回date的月份值(1~12) MONTHNAME(date) 返回date的月份名, 如: SELECT MONTHNAME(CURRENT DATE); NOW() 返回当前的日期和时间 QUARTER(date) 返回date在一年中的季度(1~4), 如SELECT QUARTER(CURRENT DATE); WEEK(date) 返回日期date为一年中第几周(0~53) YEAR(date) 返回日期date的年份(1000~9999) 返回当前日期: SELECT FROM UNIXTIME(UNIX TIMESTAMP()); mysql> SELECT FROM\_UNIXTIME(UNIX\_TIMESTAMP()); +---------------------------------+

| FROM\_UNIXTIME(UNIX\_TIMESTAMP()) |

+---------------------------------+ | 2017-09-20 17:44:50 |

+---------------------------------+

### **五、加密函数**

AES\_ENCRYPT(str,key) 返回用密钥key对字符串str利用高级加密标准算法加密后的结果, 调用AES\_ NCRYPT的结果是一个二进制字符串,以BLOB类型存储 AES DECRYPT(str,key) 返回用密钥key对字符串str利用高级加密标准算法解密后的结果 DECODE(str,key) 使用key作为密钥解密加密字符串str ENCRYPT(str,salt) 使用UNIXcrypt()函数, 用关键词salt(一个可以惟一确定口令的字符串, 就像钥 一样)加密字符串str ENCODE(str,key) 使用key作为密钥加密字符串str,调用ENCODE()的结果是一个二进制字符串 它以BLOB类型存储 MD5() 计算字符串str的MD5校验和 PASSWORD(str) 返回字符串str的加密版本,这个加密过程是不可逆转的,和UNIX密码加密过 使用不同的算法。 SHA() 计算字符串str的安全散列算法(SHA)校验

mysql> select md5('123213') +----------------------------------+ | md5('123213') | +----------------------------------+ | 8ad3fac6c6b3528499d347d924443abb |

+----------------------------------+

\*\* 六、MySQL控制流函数:\*\*

CASE WHEN[test1] THEN [result1]...ELSE [default] END 如果testN是真, 则返回resultN, 否 返回default

CASE [test] WHEN[val1] THEN [result]...ELSE [default]END 如果test利valN相等,则返回resultN 否则返回default IF(test,t,f) 如果test是真,返回t;否则返回f IFNULL(arg1,arg2) 如果arg1不是空, 返回arg1, 否则返回arg2 NULLIF(arg1,arg2) 如果arg1=arg2返回NULL;否则返回arg1

这些函数的第一个是IFNULL(),它有两个参数,并且对第一个参数进行判断。如果第一个参数不是NU L,函数就会向调用者返回第一个参数;如果是NULL,将返回第二个参数。

### **七、格式化函数**

DATE\_FORMAT(date,fmt) 依照字符串fmt格式化日期date值 FORMAT(x,y) 把x格式化为以逗号隔开的数字序列,y是结果的小数位数 INET\_ATON(ip) 返回IP地址的数字表示 INET\_NTOA(num) 返回数字所代表的IP地址 TIME\_FORMAT(time,fmt) 依照字符串fmt格式化时间time值

mysql> SELECT DATE\_FORMAT(NOW(),'%W,%D %M %Y %r');

```
+-------------------------------------------+
| DATE_FORMAT(NOW(),'%W,%D %M %Y %r') |
```
+-------------------------------------------+

| Wednesday,20th September 2017 05:54:02 PM |

+-------------------------------------------+

其中最简单的是FORMAT()函数,它可以把大的数值格式化为以逗号间隔的易读的序列。

### **八、类型转化函数**

为了进行数据类型转化,MySQL提供了CAST()函数,它可以把一个值转化为指定的数据类型。类型 :BINARY,CHAR,DATE,TIME,DATETIME,SIGNED,UNSIGNED

### **九、系统信息函数**

DATABASE() 返回当前数据库名 BENCHMARK(count,expr) 将表达式expr重复运行count次 CONNECTION\_ID() 返回当前客户的连接ID FOUND ROWS() 返回最后一个SELECT查询进行检索的总行数 USER()或SYSTEM\_USER() 返回当前登陆用户名 VERSION() 返回MySQL服务器的版本

...待续。。。